# Suffix Array Kernel Smoothing for *de novo* discovery of correlative sequence motifs and multi-motif domains: the sarks package

Dennis Wylie, Hans A. Hofmann, Boris V. Zemelman

April 26, 2022

This vignette describes the R interface sarks to the java implementation of the Suffix Array Kernel Smoothing, or SArKS, algorithm for identification of correlative motifs and multimotif domains (MMDs).

If you use sarks in your work, please cite Wylie et al. [2019] (see references).

# Contents

| 1        | Hov | v to ins | stall sarks                                                                                | <b>2</b> |
|----------|-----|----------|--------------------------------------------------------------------------------------------|----------|
| <b>2</b> | Hov | v to us  | e sarks                                                                                    | <b>2</b> |
|          | 2.1 | Startin  | ng sarks                                                                                   | 2        |
|          | 2.2 | Input .  |                                                                                            | 2        |
|          |     | 2.2.1    | SArKS run parameters                                                                       | 4        |
|          | 2.3 | Outpu    | t                                                                                          | 5        |
|          |     | 2.3.1    | k-mers                                                                                     | 5        |
|          |     | 2.3.2    | Reducing redundancy in peaks                                                               | 7        |
|          |     | 2.3.3    | Suffix arrays                                                                              | 8        |
|          |     | 2.3.4    | Window averaging (kernel smoothing)                                                        | 9        |
|          | 2.4 | Permu    | tations and thresholds                                                                     | 10       |
|          |     | 2.4.1    | Gini impurity filter                                                                       | 11       |
|          |     | 2.4.2    | Multithreading sarks permutational analyses                                                | 12       |
|          | 2.5 | Spatia   | l smoothing                                                                                |          |
|          | 2.6 | Varyin   | g SArKS parameters                                                                         | 14       |
|          | 2.7 |          | ring similar k-mers into broader motifs $\ldots \ldots \ldots \ldots \ldots \ldots \ldots$ |          |
| 3        | Hov | v sarks  | s works                                                                                    | 17       |
| -        | 3.1 |          | constructor                                                                                | 17       |
|          | 0.1 | 3.1.1    | catSeq                                                                                     |          |
|          |     | 3.1.2    | Sa                                                                                         |          |
|          |     | 3.1.3    | saInv                                                                                      |          |
|          |     | 3.1.4    | scores                                                                                     |          |
|          |     | 3.1.5    | windowed                                                                                   |          |
|          |     | 3.1.6    | spatialWindowed                                                                            |          |

| Re | References 27 |                                                       |           |  |  |  |
|----|---------------|-------------------------------------------------------|-----------|--|--|--|
| 5  | Nota          | ation glossary                                        | 26        |  |  |  |
| 4  | Sess          | sion Info                                             | <b>24</b> |  |  |  |
|    | 3.6           | estimateFalsePositiveRate                             | 23        |  |  |  |
|    | 3.5           | mergedKmerSubPeaks                                    | 22        |  |  |  |
|    | 3.4           | kmerPeaks                                             | 21        |  |  |  |
|    | 3.3           | permutationThresholds                                 | 21        |  |  |  |
|    |               | 3.2.1 Specification of $g_{\min}^{(\alpha)}$ in sarks | 21        |  |  |  |
|    | 3.2           | permutationDistribution                               | 20        |  |  |  |
|    |               | 3.1.8 <b>spatGini</b>                                 | 19        |  |  |  |
|    |               | 3.1.7 windGini                                        | 19        |  |  |  |

## 1 How to install sarks

The sarks package relies on Java (1.8 or greater) through use of the rJava package. Once both of these are installed and correctly configured, you can install sarks by running the following code within an R session:

```
> if(!requireNamespace("BiocManager", quietly = TRUE))
+ install.packages("BiocManager")
> BiocManager::install("sarks")
```

### 2 How to use sarks

#### 2.1 Starting sarks

Because sarks is implemented using rJava, and because the default setting for the java virtual machine (JVM) heap space with rJava is quite low, you should initialize java with increased heap size *before loading* sarks (or any other rJava-dependent R packages):

#### 2.2 Input

Aside from the specification of a few analysis parameters to be discussed below, **sarks** requires two pieces of input data:

sequences which may be specified as either a:

FASTA formatted text file (may be gzipped) or, equivalently, a

#### named character vector

scores which may be specified as either a:

named numeric vector (with names matching those of input sequences) or a

tsv two-column tab-delimited file (containing header line), with columns

- 1. containing names matching those of input sequences and
- 2. containing numeric scores assigned to those sequences

For the purposes of this vignette, we'll take the sequences to be the named character vector simulatedSeqs included in the sarks package. simulatedSeqs is a character vector of length 30—representing 30 different (fake) DNA sequences—each 250 characters in length:

```
> options(continue=" ") ## for vignette formatting, can be ignored
> data(simulatedSeqs)
> length(simulatedSeqs)
[1] 30
> table(nchar(simulatedSeqs))
250
30
Take a look at the first few characters of each sequence:
```

> yapply(simulatedSeqs function(s) {pastel(substr(s 1 10) ' ')} '''

| vappry(simuratedbeds, | I unc cron(s) | (pasteo(substi | (5, 1 | , <sub>10</sub> ), | ••• 75, |  |
|-----------------------|---------------|----------------|-------|--------------------|---------|--|
|                       |               |                |       |                    |         |  |

| 0            | 1            | 2            | 3            | 4            |
|--------------|--------------|--------------|--------------|--------------|
| "GCGGAGGCTG" | "CGTTGAATGT" | "AGTCAGTTCT" | "AGAGCTTCAG" | "GTTTCTGCCC" |
| 5            | 6            | 7            | 8            | 9            |
| "CTAAGGGCGA" | "ATTAGGTAAA" | "GCTCGGAGGA" | "TTCCTGCCTA" | "ACAATCTGCG" |
| 10           | 11           | 12           | 13           | 14           |
| "CCACAGCGTT" | "TGACGACGCG" | "GCGCACTAGC" | "TCAAAGTAGG" | "GGTACAATCA" |
| 15           | 16           | 17           | 18           | 19           |
| "TATGACACCG" | "CACTCGTATG" | "TGGTCTCGAC" | "GTCTCCCCGA" | "TACGAGGCTC" |
| 20           | 21           | 22           | 23           | 24           |
| "CGGACGCGTG" | "GATGTGCCAT" | "TGAAAGGAGA" | "TAATGTAATG" | "CATCGAGATG" |
| 25           | 26           | 27           | 28           | 29           |
| "CATACTGAGA" | "ACCAACAGTC" | "GCACGACAAA" | "GAAACAGAGG" | "GTTGATCTCA" |

Notice that the names of the simulated sequences are just the (string representations of) the numbers "0" through "29".

Now let's look at the **simulatedScores**:

26 27 28 29 1 1 1 1

Let's check that the names of the scores match those of the sequences:

```
> all(names(simulatedScores) == names(simulatedSeqs))
```

```
[1] TRUE
```

Looking back at the scores themselves, note that for this simple illustrative example the scores are just defined to be 0 for the first 20 sequences ("0"-"19") and 1 for the last 10 sequences ("20"-"29").

Note regarding SArKS input: the scores input to SArKS are not required to be positive, nor are they required to be integers. Similarly, the sequences input to SArKS do not have to use the DNA alphabet.

#### 2.2.1 SArKS run parameters

Aside from input of data in the form of sequences with matching scores, **sarks** also requires specification of run parameters **halfWindow**, **spatialLength**, and **minGini**.

I would recommend that users try several (2-4) values of halfWindow and, if interested in spatial smoothing, spatialLength, using the method described in 2.6 below. For halfWindow, you might start with halfWindow values on the order of

$$\texttt{halfWindow} \in \left\{\frac{n}{20}, \, \frac{n}{10}, \, \frac{n}{5}\right\} \tag{1}$$

where n is the number of input sequences.

To get a sense of the intuition behind the values in (1): If we take  $\texttt{halfWindow} = \frac{n}{20}$ , we get a full smoothing window of size 2\*halfWindow+1  $\approx \frac{n}{10}$ , which amounts to looking for motifs which would be expected to occur about once in every 10 input sequences.

The user should of course feel free to vary these fractions in either direction based on his or her own data and goals! Especially if the number n of input sequences is very high, so that  $\frac{n}{20}$  is very large (say, in the thousands or more), these halfWindow values may be larger than optimal.

Another consideration to keep in mind when choosing halfWindow values is that there is a link between n, the average sequence length |w|, halfWindow, the size (really entropy) of the sequence alphabet and the length  $\hat{k}$  of the k-mer motif sequences sarks is likely to detect. Assuming an approximately uniformly distributed alphabet (often not a valid assumption in practice) of a distinct characters:

$$\hat{k} \approx \log_a \frac{n * |w|}{\text{halfWindow}} \tag{2}$$

should give a very rough sense of what length the motifs returned are likely to have (though when employing spatial smoothing with merging of consecutive motifs, this will be less accurate). Equation (2) is mosly useful for understanding how changes to halfWindow are likely to impact output k-mer lengths, not truly predicting the exact lengths which will be seen.

Aside from the trivial value of **spatialLength=0** used to turn off spatial smoothing entirely, it is a bit more difficult to provide general guidelines for **spatialLength**. Small values (say, 3-10) can be useful to help detect individual motifs even when no larger spatial structure is really expected; in Wylie et al. [2019] we also tried **spatialLength=100** when studying regulation of gene expression as that is on the order of the low end of the length of DNA enhancer regions. Users should feel free to experiment with **spatialLength** values that make sense in their own applications.

Finally, for minGini, my current advice would be to start with the value minGini=1.1 (or minGini=0 to see what happens without this filter). Interested users should consult sections 2.4.1 and 3.2 (especially 3.2.1) as well as Wylie et al. [2019] to get a better understanding of what this parameter does in order to get a sense of how they might choose better values for their own applications.

#### 2.3 Output

sarks then aims to identify short sequence motifs, and potentially longer sequence domains enriched in such motifs (MMDs), where the occurrence of the identified motifs in the input sequences is correlated with the numeric scores assigned to the sequences.

Let's consider a minimal **sarks** workflow (which we'll discuss in more detail below) to illustrate the way in which this output is constructed):

```
> sarks <- Sarks(simulatedSeqs, simulatedScores, halfWindow=4)</p>
> filters <- sarksFilters(halfWindow=4, spatialLength=0, minGini=1.1)</pre>
> permDist <- permutationDistribution(sarks, reps=250, filters, seed=123)</pre>
> thresholds <- permutationThresholds(filters, permDist, nSigma=2.0)</pre>
> peaks <- kmerPeaks(sarks, filters, thresholds)</pre>
> peaks[ , c('i', 's', 'block', 'wi', 'kmer', 'windowed')]
                               kmer windowed
      i
           s block wi
1
   1458 4442
                 24 175
                           ATACTGAG
                                            1
2
  1459 3545
                 21
                     31
                         ATACTGAGA
                                            1
  1460 3960
                 22 195
                         ATACTGAGA
                                            1
3
4
  1461 4519
                 25
                      1
                         ATACTGAGA
                                            1
  1462 3456
                 20 193
                                            1
5
                         ATACTGAGA
6
  1463 5595
                 29
                     73
                           ATACTGAG
                                            1
7
   2256 3544
                     30 CATACTGAGA
                 21
                                            1
  2257 3959
8
                 22 194 CATACTGAGA
                                            1
9 2258 4518
                 25
                      O CATACTGAGA
                                            1
10 5862 4443
                 24 176
                           TACTGAG
                                            1
11 5863 3546
                 21
                     32
                           TACTGAGA
                                            1
12 5864 3961
                 22 196
                           TACTGAGA
                                            1
13 5865 4520
                 25
                      2
                           TACTGAGA
                                            1
```

#### 2.3.1 *k*-mers

For now let's focus specifically on the column peaks\$kmer, which tells us that SArKS has identified

```
> unique(peaks$kmer)
```

[1] "ATACTGAG"

"ATACTGAGA" "CATACTGAGA" "TACTGAG"

"TACTGAGA"

as *k*-mers whose occurrence in simulatedSeqs is associated with higher values of simulatedScores. sarks provides a convenience function kmerCounts:

#### > kmerCounts(unique(peaks\$kmer), simulatedSeqs)

|    | ATACTGAG | ATACTGAGA | CATACTGAGA | TACTGAG | TACTGAGA |
|----|----------|-----------|------------|---------|----------|
| 0  | 0        | 0         | 0          | 0       | 0        |
| 1  | 0        | 0         | 0          | 0       | 0        |
| 2  | 0        | 0         | 0          | 0       | 0        |
| 3  | 0        | 0         | 0          | 0       | 0        |
| 4  | 0        | 0         | 0          | 0       | 0        |
| 5  | 0        | 0         | 0          | 0       | 0        |
| 6  | 0        | 0         | 0          | 0       | 0        |
| 7  | 0        | 0         | 0          | 0       | 0        |
| 8  | 0        | 0         | 0          | 0       | 0        |
| 9  | 0        | 0         | 0          | 0       | 0        |
| 10 | 0        | 0         | 0          | 0       | 0        |
| 11 | 0        | 0         | 0          | 0       | 0        |
| 12 | 0        | 0         | 0          | 0       | 0        |
| 13 | 0        | 0         | 0          | 0       | 0        |
| 14 | 0        | 0         | 0          | 0       | 0        |
| 15 | 0        | 0         | 0          | 0       | 0        |
| 16 | 0        | 0         | 0          | 0       | 0        |
| 17 | 0        | 0         | 0          | 0       | 0        |
| 18 | 0        | 0         | 0          | 0       | 0        |
| 19 | 0        | 0         | 0          | 0       | 0        |
| 20 | 1        | 1         | 1          | 1       | 1        |
| 21 | 1        | 1         | 1          | 1       | 1        |
| 22 | 1        | 1         | 1          | 1       | 1        |
| 23 | 1        | 1         | 1          | 1       | 1        |
| 24 | 1        | 1         | 1          | 1       | 1        |
| 25 | 1        | 1         | 1          | 1       | 1        |
| 26 | 1        | 1         | 1          | 1       | 1        |
| 27 | 1        | 1         | 1          | 1       | 1        |
| 28 | 1        | 1         | 1          | 1       | 1        |
| 29 | 1        | 1         | 1          | 1       | 1        |

which shows us that each of the identified k-mers appears exactly once in each of the higherscoring sequences ("20"-"29") and never in any of the lower-scoring sequences. Looking a bit more closely at the specific k-mers identified here, you can see that they are all substrings of the longest one, the 10-mer "CATACTGAGA", so that the perfect agreement between the columns of the kmerCounts output above are perhaps to be expected. sarks provides functionality to help to identify such situations and simplify the output, as discussed further in section 2.3.2 below.

First let's go back to the output peaks from the call to kmerPeaks (focusing on the 8<sup>th</sup> row of peaks):

and consider the columns:

i suffix array index

**s** suffix array value  $s_i$ 

block the name of the input sequence from which the indicated k-mer is derived

wi the (0-based!) position  $\omega_i$  of the k-mer within the indicated block/sequence

Considering block and wi first, this tells us that, setting

```
> block <- simulatedSeqs[[peak8$block]]
> kmerStart <- peak8$wi + 1
> kmerEnd <- kmerStart + nchar(peak8$kmer) - 1</pre>
```

(noting the + 1 required to define kmerStart in 1-based R relative to 0-based wi) we should find that

```
> substr(block, kmerStart, kmerEnd)
```

```
[1] "CATACTGAGA"
```

yields the same value as

> peak8\$kmer

[1] "CATACTGAGA"

#### 2.3.2 Reducing redundancy in peaks

In cases such as "CATACTGAGA" in the simulated data set analyzed here, sarks can simplify k-mer output using a couple of auxiliary functions:

```
> nonRedundantPeaks <- mergedKmerSubPeaks(sarks, filters, thresholds)
> nonRedundantPeaks[ , c('i', 's', 'block', 'wi', 'kmer', 'windowed')]
```

| i    | S                                    | block                                                                             | wi                                                 | kmer                                                           | windowed                                                                                                    |                                                                                                    |
|------|--------------------------------------|-----------------------------------------------------------------------------------|----------------------------------------------------|----------------------------------------------------------------|----------------------------------------------------------------------------------------------------|----------------------------------------------------------------------------------------------------|
| 1462 | 3456                                 | 20                                                                                | 193                                                | ATACTGAGA                                                      | 1                                                                                                    |                                                                                                    |
| 2256 | 3544                                 | 21                                                                                | 30                                                 | CATACTGAGA                                                     | 1                                                                                                    |                                                                                                    |
| 2257 | 3959                                 | 22                                                                                | 194                                                | CATACTGAGA                                                     | 1                                                                                                    |                                                                                                    |
| 1458 | 4442                                 | 24                                                                                | 175                                                | ATACTGAG                                                       | 1                                                                                                    |                                                                                                    |
| 2258 | 4518                                 | 25                                                                                | 0                                                  | CATACTGAGA                                                     | 1                                                                                                    |                                                                                                    |
| 1463 | 5595                                 | 29                                                                                | 73                                                 | ATACTGAG                                                       | 1                                                                                                    |                                                                                                    |
|      | 1462<br>2256<br>2257<br>1458<br>2258 | i s<br>1462 3456<br>2256 3544<br>2257 3959<br>1458 4442<br>2258 4518<br>1463 5595 | 14623456202256354421225739592214584442242258451825 | 14623456201932256354421302257395922194145844422417522584518250 | 1462         3456         20         193         ATACTGAGA           2256         3544         21         30         CATACTGAGA           2257         3959         22         194         CATACTGAGA           1458         4442         24         175         ATACTGAGA           2258         4518         25         0         CATACTGAGA | 1462       3456       20       193       ATACTGAGA       1         2256       3544       21       30       CATACTGAGA       1         2257       3959       22       194       CATACTGAGA       1         1458       4442       24       175       ATACTGAGA       1         2258       4518       25       0       CATACTGAGA       1 |

Here mergedKmerSubPeaks removes redundant k-mer output where multiple k-mer peaks are reported with successive spatial s coordinates (e.g., the reported peak peaks[3, ] from block="22" at wi=195 and kmer="ATACTGAGA" immediately follows peaks[8, ] with block="22" and wi=194 and kmer="CATACTGAGA", and is thus merged with that peak).

Further simplification is still possible in this case using:

```
> extendedPeaks <- extendKmers(sarks, nonRedundantPeaks)</pre>
> extendedPeaks[ , c('i', 's', 'block', 'wi', 'kmer', 'windowed')]
     i
          s block wi
                             kmer windowed
1 2259 3455
               20 192 CATACTGAGA
                                        NA
2 2256 3544
               21 30 CATACTGAGA
                                         1
3 2257 3959
               22 194 CATACTGAGA
                                         1
4 2255 4441
               24 174 CATACTGAGA
                                        ΝA
5 2258 4518
               25
                    O CATACTGAGA
                                         1
6 2260 5594
               29 72 CATACTGAGA
                                        NA
```

which detects, for example, that even though the full occurrence of "CATACTGAGA" in input sequence "24" was not reported as a k-mer by SArKS, the k-mer "ACACTGAG" in nonRedundantPeaks[4, ] is flanked in sequence "24" by a "C" to the left and an "A" to the right and can hence be extended to math the full motif.

#### 2.3.3 Suffix arrays

How are we to interpret the columns i and s in peaks? This requires understanding a bit more about SArKS: Specifically, that the method begins by concatenating all of the input sequences into one big string (called catSeq in the underlying java object referenced by sarks):

```
> concatenated <- sarks$getCatSeq()
> nchar(concatenated)
```

[1] 7530

concatenated is actually a bit longer than the sum of the lengths of the input sequences because it keeps track of where one sequence ends and another begins using a special (dollarsign) character. In this way, concatenated is divided into separate "blocks," each corresponding to one of the input sequences.

The column s in peaks then gives us the (0-based!) position of the annotated k-mer in the concatenated sequence:

```
> kmerCatStart <- peak8$s + 1
> kmerCatEnd <- kmerCatStart + nchar(peak8$kmer) - 1
> substr(concatenated, kmerCatStart, kmerCatEnd)
```

[1] "CATACTGAGA"

But what about i? As we will confirm, it is the (0-based) position of the suffix

```
> theSuffix <- substr(concatenated, kmerCatStart, nchar(concatenated))</pre>
```

in the list of all suffixes after they have been lexicographically sorted:

```
> extractSuffix <- function(s) {
    ## returns suffix of concatenated starting at position s (1-based)
    substr(concatenated, s, nchar(concatenated))
  }
> allSuffixes <- vapply(1:nchar(concatenated), extractSuffix, '')
> sortedSuffixes <- sort(allSuffixes)</pre>
```

Sure enough,

```
> i1based <- peak8$i + 1
> sortedSuffixes[i1based] == theSuffix
[1] TRUE
```

#### 2.3.4 Window averaging (kernel smoothing)

Because the suffixes in sortedSuffixes are sorted, the suffixes in a window centered on ilbased all start with the same few characters (a k-mer):

```
> iCenteredWindow <- (i1based - 4):(i1based + 4)
> iCenteredWindowSuffixes <- sortedSuffixes[iCenteredWindow]
> all(substr(iCenteredWindowSuffixes, 1, 10) == 'CATACTGAGA')
```

[1] TRUE

For each suffix in sortedSuffixes, we can identify which input sequence contributed the block of concatenated where the suffix begins:

```
> iCenteredWindow0Based <- iCenteredWindow - 1
> sourceBlock(sarks, i=iCenteredWindow0Based)
[1] "26" "28" "24" "21" "22" "25" "20" "29" "27"
```

Note that the 9 suffixes in iCenteredWindowSuffixes derive from come from 9 of the 10 higher-scoring sequences (all but "23"). This is not an accident: since the motif "CATACTGAGA" is only present in high-scoring sequences, the suffixes starting with "CATACTGAGA" must derive from blocks associated with high-scoring sequences. Thus the *average* score of the sequences contributing the suffixes specified by iCenteredWindowSuffixes must be high (value of 1) as well.

The SArKS algorithm turns this around to identify motifs by hunting for windows in the sorted suffix list where the average score of the corresponding sourceBlock sequences is high.

The windowed column of the peaks output contains the average sourceBlock sequence scores for the windows centered around each sorted suffix position i and extending to both the left and right by halfWindow=4 positions. These average values are also referred to as  $\hat{y}_i$  in Wylie et al. [2019]; a vector containing all of these values can be obtained from the object sarks:

```
> yhat <- sarks$getYhat()
> iObased <- seq(0, length(yhat)-1)
> plot(iObased, yhat, type='l', xlab='i')
```

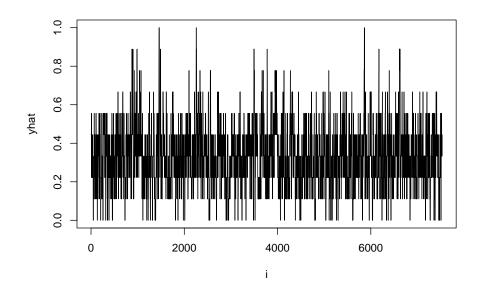

From the plot of  $\hat{y}_i$  against *i*, we can see three peaks at which  $\hat{y}_i$  spikes up to 1, corresponding to the ranges  $i \in [1458, 1463], i \in [2256, 2258]$ , and  $i \in [5862, 5865]$  which make up the values in peaks\$i.

#### 2.4 Permutations and thresholds

How do we know that a given value of  $\hat{y}_i$  (or, equivalently, peaks\$windowed) is high enough to include in the peaks output? In order to set such a threshold without having to make possibly unwarranted assumptions about the structure of the input sequences or the distribution of the scores, SArKS employs a permutational approach.

To illustrate the idea here, let's randomly permute the scores—so that the permuted scores have no relationship with which sequences contain "CATACTGAGA"—and construct a new Sarks object using the permuted scores:

```
> set.seed(12345)
> scoresPerm <- sample(simulatedScores)
> names(scoresPerm) <- names(simulatedScores)
> sarksPerm <- Sarks(simulatedSeqs, scoresPerm, halfWindow=4)</pre>
```

If we try using the same procedure we did before to look for k-mer peaks:

we find that SArKS does not detect anything worthy of reporting after we disrupt any association between input sequences and input scores by permuting the scores.

This is to be expected given that the thresholds  $\theta$  used by SArKS are defined by considering many (here, reps=250) such permutations and choosing  $\theta$  such that only very few random permutations would produce smoothed  $\hat{y}_i$  scores exceeding  $\theta$ . The adjustable parameter nSigma controls how stringent the thresholds are: higher nSigma values lead to higher thresholds, reducing sensitivity but also reducing the false positive rate.

Once we've set thresholds using permutationThresholds, we can estimate the false positive rate, defined here as the frequency of seeing nonempty k-mer result sets when there is really no association between sequence and score:

indicating a point estimate of 2% for the false positive rate, with a 95% confidence interval of (0.65%, 4.6%). This confidence interval can be made tighter by using a higher number for reps in the estimateFalsePositiveRate call.

Note regarding random number generator seed for estimateFalsePositiveRate: do not use the same seed for estimateFalsePositiveRate as was used in permutationDistribution call used to set thresholds. The false positive rate estimation procedure assumes that the random permutations used in estimateFalsePositiveRate are independent of those used to set thresholds.

#### 2.4.1 Gini impurity filter

When considering how to set SArKS thresholds in order to obtain a reasonable tradeoff between sensitivity and false positive rate, the mysterious minGini parameter should be factored in as well. This parameter is discussed in more detail in sections 3.1.7 and 3.2.1, but the basic idea is to filter likely false positive suffix array index positions *i* out of consideration regardless of their smoothed scores  $\hat{y}_i$ . These likely false positive indices *i* come from excessive repetition of the same input sequences contributing repeatedly to the smoothing windows centered on *i*.

My recommendation is to set minGini to a value slightly greater than 1: the value 1.1 seems empirically to work well in many situations. Note that for minGini > 1, this filter becomes more stringent the closer to 1 it is set; the opposite is true if you set minGini to a value less than 1, and you can turn the filter off entirely by setting it to 0. See section 3.2.1 and Wylie et al. [2019] for more details.

Here we examine the effects of this parameter using the simulated data:

Of course we could compute a new set of thresholdsNoGini using filtersNoGini, but the results of this on our ability to detect anything are worth considering:

#### 2.4.2 Multithreading sarks permutational analyses

Setting thresholds and estimating false positive rates using permutation methods is usually the most time-consuming step in the SArKS workflow. To facilitate more rapid turnaround, the java back end of **sarks** supports multithreading for these processes. In order to take advantage of multithreading, you just need to specify how many threads you'd like to use when you invoke the **Sarks** constructor using the **nThreads** argument to that function; all permutation steps performed using the resulting **sarks** object will then use the specified number of threads.

Note regarding sarks multithreading: while the different threads performing the permutational analyses share as many data structures as possible to reduce the memory requirements of sarks, each thread will need to keep track of its own permuted smoothed scores (and spatially smoothed scores if necessary). This can increase memory requirements quickly, so make sure you are running sarks on a machine with large RAM if you are planning to use many threads on a large data set.

#### 2.5 Spatial smoothing

So far we have not taken advantage of the spatial smoothing features in SArKS. While one of the major uses of spatial smoothing is to detect multi-motif domains (MMDs), which are not present in the simple simulated data set included in the sarks package, spatial smoothing can also help sharpen the ability of SArKS to detect individual motifs:

```
> peaks <- kmerPeaks(sarks, filters, thresholds)</pre>
> peaks[ , c('i', 's', 'block', 'wi', 'kmer', 'spatialWindowed')]
     i
          s block wi
                            kmer spatialWindowed
1 1458 4442
               24 175
                       ATACTGAG
                                       0.9259259
2 1459 3545
                                       0.9629630
               21 31 ATACTGAGA
3 1460 3960
               22 195 ATACTGAGA
                                       0.9259259
4 1461 4519
              25
                   1 ATACTGAGA
                                       0.9259259
5 2256 3544
              21 30 CATACTGAGA
                                       1.000000
6 2257 3959
              22 194 CATACTGAGA
                                       1.0000000
7 2258 4518
                   O CATACTGAGA
                                       1.000000
              25
8 5863 3546
               21 32
                        TACTGAGA
                                       0.9259259
```

Note that here we use nSigma=5.0, a much more stringent setting than the nSigma=2.0 value used when no spatial smoothing was employed; had we tried nSigma=5.0 without spatial smoothing, SArKS would not have been able to detect the "CATACTGAGA" motif.

The **peaks** object returned by **kmerPeaks** when spatial smoothing is employed contains the **i** and **s** coordinates for the left endpoints of spatial windows (windows in **s**-space, not **i**-space) enriched in high  $\hat{y}$  scores. Especially when these windows have longer **spatialLength** values, it can also be useful to pick out individual motif "subpeaks" within these spatial windows:

```
> subpeaks <- mergedKmerSubPeaks(sarks, filters, thresholds)
> subpeaks[, c('i', 's', 'block', 'wi', 'kmer')]
i s block wi kmer
1 2256 3544 21 30 CATACTGAGA
```

| T | 2256 | 3544 | 21 | 30  | CATACIGAGA |
|---|------|------|----|-----|------------|
| 2 | 2257 | 3959 | 22 | 194 | CATACTGAGA |
| 3 | 1458 | 4442 | 24 | 175 | ATACTGAG   |
| 4 | 2258 | 4518 | 25 | 0   | CATACTGAGA |

In this case, with **spatialLength=3**, this is not such an important step—although it does serve to accomplish some simplification of results as was described when **mergedKmerSubPeaks** was first introduced in section 2.3.2—but in general it is a critical piece of the SArKS methodology when spatial smoothing is in use.

The subpeaks output of mergedKmerSubPeaks should generally be regarded as the main individual motif output for SArKS. Section 3.5 provides more details.

When employing spatial smoothing to identify MMDs, you may want to inspect individual input sequences of interest by visualizing the SArKS results:

```
> block22 <- blockInfo(sarks, block='22', filters, thresholds)
> library(ggplot2)
> ggo <- ggplot(block22, aes(x=wi+1)) ## +1 because R indexing is 1-based
> ggo <- ggo + geom_point(aes(y=windowed), alpha=0.6, size=1)
> ggo <- ggo + geom_line(aes(y=spatialWindowed), alpha=0.6)
> ggo <- ggo + geom_hline(aes(yintercept=spatialTheta), color='red')
> ggo <- ggo + ylab('yhat') + ggtitle('Input Sequence "22"')
> ggo <- ggo + theme_bw()
> print(ggo)
```

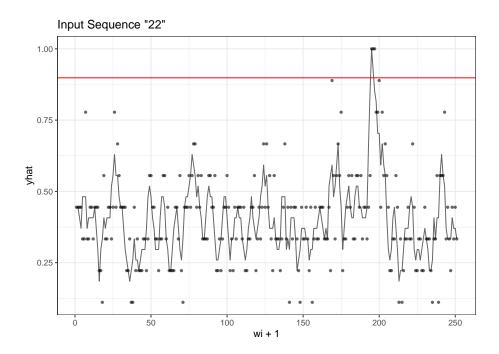

which here clearly shows the spike at the location wi+1=195 of the "CATACTGAGA" motif in sequence "22".

The use of the more stringent nSigma=5.0 setting reduces the false positive rate relative to the nSigma=2.0 setting we used when not employing spatial smoothing:

#### 2.6 Varying SArKS parameters

You may be wondering what the point of the filters object created in the SArKS workflow is, as it seems to specify the halfWindow and spatialLength parameters in a manner redundant to their specification in the Sarks constructor. Aside from the specification of the minGini parameter, the motivation for this step is that we usually don't know exactly what halfWindow or spatialLength values will yield the most useful output (and the answer to these questions will be different for different data sets and different questions).

To address this, we can use **sarksFilters** to test a variety of combinations of **halfWindow** and **spatialLength** (and, if so desired, **minGini** as well) values like so:

|    | halfWindow | spatialLength | i    | S    | block | wi  | kmer       |
|----|------------|---------------|------|------|-------|-----|------------|
| 1  | 4          | 2             | 2256 | 3544 | 21    | 30  | CATACTGAGA |
| 2  | 4          | 2             | 2257 | 3959 | 22    | 194 | CATACTGAGA |
| 3  | 4          | 2             | 1458 | 4442 | 24    | 175 | ATACTGAG   |
| 4  | 4          | 2             | 2258 | 4518 | 25    | 0   | CATACTGAGA |
| 5  | 4          | 3             | 2256 | 3544 | 21    | 30  | CATACTGAGA |
| 6  | 4          | 3             | 2257 | 3959 | 22    | 194 | CATACTGAGA |
| 7  | 4          | 3             | 1458 | 4442 | 24    | 175 | ATACTGAG   |
| 8  | 4          | 3             | 2258 | 4518 | 25    | 0   | CATACTGAGA |
| 9  | 8          | 2             | 1459 | 3545 | 21    | 31  | ATACTGA    |
| 10 | 8          | 2             | 2261 | 5173 | 27    | 153 | CATACTGA   |
| 11 | 8          | 3             | 1459 | 3545 | 21    | 31  | ATACTGAG   |
| 12 | 8          | 3             | 3498 | 4445 | 24    | 178 | CTGAGA     |
| 13 | 8          | 3             | 5860 | 4947 | 26    | 178 | TACTGA     |
| 14 | 8          | 3             | 2261 | 5173 | 27    | 153 | CATACTGA   |
| 15 | 8          | 3             | 3497 | 5432 | 28    | 161 | CTGAG      |

Note that, as is generally true with SArKS, the results obtained using larger halfWindow values tend to have shorter identified k-mers.

As always, testing multiple parameter sets can increase false positive rates:

As suggested in section 2.5 above, this can be countered by using increased nSigma values when setting thresholds if we plan to test a wider range of possible SArKS parameters.

Note regarding multiple hypothesis testing in SArKS: The false positive rates estimated by SArKS test the rate of detecting any results using any of the specified parameter settings, and are thus a type of family-wise error rate. As long as all parameter combinations tested are included in the filters employed in estimateFalsePositiveRate, no further adjustment for multiple testing should be applied to the estimated false positive rates.

#### 2.7 Clustering similar k-mers into broader motifs

While there is essentially one unambiguous k-mer "CATACTGAGA" of note in the simulatedSeqssimulatedScores example, real data sets will generally have more complex sequence motifs allowing for some variation both in length and composition of the patterns. When applying SArKS methodology to real data, many similar k-mers representing the same basic motif may result: sarks provides functions for clustering these k-mers into broader motif patterns.

For example, let's say we had obtained the following k-mers using sarks:

```
> kmers <- c(
    'CAGCCTGG', 'CCTGGAA', 'CAGCCTG', 'CCTGGAAC', 'CTGGAACT',
    'ACCTGC', 'CACCTGC', 'TGGCCTG', 'CACCTG', 'TCCAGC',
    'CTGGAAC', 'CACCTGG', 'CTGGTCTA', 'GTCCTG', 'CTGGAAG', 'TTCCAGC'
)</pre>
```

We could cluster these like so:

```
> kmClust <- clusterKmers(kmers, directional=FALSE)</pre>
> ## directional=FALSE indicates that we want to treat each kmer
> ##
                       as equivalent to its reverse-complement
> kmClust
$CAGCCTGG
[1] "CAGCCTGG" "CAGCCTG"
$CTGGAAC
[1] "CCTGGAA" "CCTGGAAC" "CTGGAACT" "TCCAGC"
                                                 "CTGGAAC" "CTGGAAG" "TTCCAGC"
$CACCTGC
[1] "ACCTGC" "CACCTGC" "CACCTG" "CACCTGG"
$TGGCCTG
[1] "TGGCCTG"
$CTGGTCTA
[1] "CTGGTCTA"
$GTCCTG
```

[1] "GTCCTG"

The resulting object kmClust is a named list: each element of this list is a character vector listing the elements of the vector kmers composing the corresponding cluster, while the name of the cluster is a k-mer from kmers found to be particularly representative of the cluster.

sarks then allows us to count how many times each motif (=cluster of k-mers) occurs in each sequence:

```
> clCounts <- clusterCounts(kmClust, simulatedSeqs, directional=FALSE)</pre>
> ## directional=FALSE to count hits of either a kmer from the cluster
> ##
                        or the reverse-complement of such a kmer
> ## clCounts is a matrix with:
> ## - one row for each sequence in simulatedSeqs
> ## - one column for each *cluster* in kmClust
> head(clCounts)
  CAGCCTGG CTGGAAC CACCTGC TGGCCTG CTGGTCTA GTCCTG
0
         0
                 0
                          0
                                   0
                                            0
                                                    0
                  0
                                   0
                                            0
1
         0
                          1
                                                    0
2
         0
                  0
                          0
                                   0
                                            0
                                                    0
3
                  0
                                            0
         0
                          0
                                   0
                                                    0
4
         0
                  0
                          0
                                   0
                                            0
                                                    0
5
         0
                  0
                          0
                                            0
                                   1
                                                    1
```

Can also get specific information about the location of these matches:

```
)
> ## showMatch=TRUE includes column specifying exactly what k-mer
> ##
                     registered as a hit;
> ##
                     this can be very slow, so default is showMatch=FALSE
> clLoci
   seqid cluster location
                                match
      25 CAGCCTGG
1
                        143 CAGCCTGG
2
       6
          CTGGAAC
                        190
                             GCTGGAA
3
      16
          CTGGAAC
                        196 AGTTCCAG
4
      28
          CTGGAAC
                         36
                             GTTCCAG
5
          CACCTGC
                        242
                             GCAGGTG
       1
6
      28
          CACCTGC
                         25
                               GCAGGT
7
       5
          TGGCCTG
                        216
                             TGGCCTG
8
      19 CTGGTCTA
                         51 TAGACCAG
9
       5
           GTCCTG
                         19
                               GTCCTG
       9
10
           GTCCTG
                         67
                               GTCCTG
11
      13
           GTCCTG
                         86
                               CAGGAC
12
      15
           GTCCTG
                         19
                               CAGGAC
13
      17
           GTCCTG
                               CAGGAC
                        151
14
      19
           GTCCTG
                         76
                               CAGGAC
15
      24
           GTCCTG
                         38
                               GTCCTG
```

This shows us that, for example, there is one match for the cluster "CAGCCTGG" spanning sequence characters 143-150 of sequence "25", and that this is an exact match of the k-mer "CAGCCTGG" in its forward orientation.

These results also tells us that there are three matches of k-mers from the cluster "CTGGAAC", in sequences "6", "16", and "28". The specific k-mers found are different in each case:

- sequence "6" has a hit for the reverse-complement of k-mer "TTCCAGC", while
- sequence "16" has a hit for k-mer "CTGGAACT" in reverse-complement orientation and
- sequence "28" has a hit for "CTGGAAC" also in reverse-complement orientation.

#### 3 How sarks works

#### 3.1 Sarks constructor

```
> sarks = Sarks(
    simulatedSeqs, simulatedScores, halfWindow=4, spatialLength=3, nThreads=4
)
```

The object **sarks** created by the **Sarks** constructor is an R representation of a java object which contains several attributes worth noting: these are described in the next few subsections, the headings of which match the names of the corresponding java Sarks class attributes.

#### 3.1.1 catSeq

The concatenated sequence  $x = w_0 * w_1 * \cdots * w_{n-1}$ , which may be extracted using the R code sarks\$getCatSeq().

#### 3.1.2 sa

The suffix array  $s_i$  mapping sorted suffix index *i* to spatial position  $s_i$  in the concatenated sequence *x*. Calculated using the java code internally implemented in SkewSuffixArray class implementing the skew algorithm initially described in Kärkkäinen and Sanders [2003]. The suffix array may be extracted via the R code sarks\$getSuffixArray().

#### 3.1.3 saInv

The inverted suffix array  $i_s$  mapping spatial position s of the suffix formed by deleting the first s characters of the concatenated sequence x to the position i of this suffix in the sorted list of all suffixes of x. The inverted suffix array may be extracted via the R code sarks\$getInvertedSuffixArray().

#### 3.1.4 scores

The array of sequence (block) scores  $y_b$ . May be extracted via R code blockScores(sarks).

#### 3.1.5 windowed

The kernel- (or window-)smoothed scores  $\hat{y}_i$  defined by

$$\hat{y}_i = \frac{1}{2\kappa + 1} \sum_{j=i-\kappa}^{i+\kappa} y_{b_j} \tag{3}$$

where:

 $\kappa$  is the specified halfWindow value and

 $b_i$  is the input sequence block in which suffix with suffix array index j begins.

In R, the value of  $b_j$  for any suffix array index j can be assessed using the code sourceBlock(sarks, i=j).

The array of kernel-smoothed scores  $\hat{y}_i$  can be extracted using the R code sarksgetYhat().

#### 3.1.6 spatialWindowed

The spatially-smoothed scores  $\hat{y}_i$  (here indexed by suffix array index *i*, not spatial position  $s_i$ ) defined by

$$\hat{\hat{y}}_i = \frac{1}{\lambda} \sum_{s=s_i}^{s_i+\lambda-1} \hat{y}_{i_s} \tag{4}$$

where:

 $\lambda$  is the specified spatialLength value and

 $i_s$  is the sorted suffix index associated with the suffix starting at spatial position s (obtained from the inverted suffix array described in section 3.1.3 above).

The array of spatially-smoothed scores  $\hat{\hat{y}}_i$  can be extracted using the R code sarks get YdoubleHat().

#### 3.1.7 windGini

Array whose  $i^{\text{th}}$  value is the Gini impurity value  $g_i$  of smoothing window centered on suffix array index i, defined by

$$g_i = \sum_b f_b^{(i)} \left( 1 - f_b^{(i)} \right)$$
(5)

where:

 $f_b^{(i)} = \frac{1}{2\kappa+1} \sum_{j=i-\kappa}^{j+\kappa} \delta_{b_j b}$  is the fraction of positions within the smoothing window associated with sequence (or block) *b* (note  $\delta_{b_j b}$  is Kronecker delta taking value 1 if  $b_j = b$  and 0 otherwise).

Low values of the Gini impurity values  $g_i$  are used by SArKS to filter out likely false positive suffix array positions *i*: First note that equation (3) may be rewritten

$$\hat{y}_i = \frac{1}{2\kappa + 1} \sum_b f_b^{(i)} y_b \tag{6}$$

Now:

- shuffling the sequence/block scores  $y_b$  by a random permutation  $\Pi$ ,
- recomputing the resulting smoothed scores  $\hat{y}_i^{(\Pi)}$  using equation (6),
- noting that by symmetry  $\mathbb{V}\left[y_{\Pi(b)}\right] = \mathbb{V}\left[y_{\Pi(b')}\right]$  for all sequences b, b' under random permutation  $\Pi$  and
- neglecting the small interdepence between  $y_{\Pi(b)}$  and  $y_{\Pi(b')}$  for distinct sequences b and b',

we can approximate

$$\mathbb{V}\left[\hat{y}_{i}^{(\Pi)}\right] \propto \left[f_{b}^{(i)}\right]^{2} = 1 - g_{i} \tag{7}$$

Equation (7) tells us that, even under the null hypothesis of no association between sequence  $w_b$  and sequence score  $y_b$ , at positions *i* for which the Gini impurity  $g_i$  is particularly far below the maximum value of 1, the smoothed scores will tend to be more extreme (high or low) than at other positions. Hence a high score  $\hat{y}_i$  for such a position is less informative than would be the same score at a different position *j*.

The array of Gini impurity values  $g_i$  can be extracted using the R code sarksgetGini().

#### 3.1.8 spatGini

Array whose  $i^{\text{th}}$  value is the spatially averaged Gini impurity value  $\bar{g}_i$  of smoothing window centered on suffix array index *i*, defined by

$$\bar{g}_i = \frac{1}{\lambda} \sum_{s=s_i}^{s_i+\lambda-1} g_{i_s} \tag{8}$$

The spatially averaged Gini impurities are again used to filter out likely false-positive positions *i*, this time when spatial smoothing is employed to calculate  $\hat{y}_i$  values. The idea behind this filter is that, now neglecting the interdependence between  $\hat{y}_i^{(\Pi)}$  and  $\hat{y}_j^{(\Pi)}$  for distinct suffix array indices *i* and *j*, we can get a crude estimate of the variance

$$\mathbb{V}\left[\hat{\hat{y}}_{i}^{(\Pi)}\right] = \mathbb{V}\left[\frac{1}{\lambda}\sum_{s=s_{i}}^{s_{i}+\lambda-1}\hat{y}_{i_{s}}^{(\Pi)}\right]$$
(9)

from

$$\frac{1}{\lambda^2} \sum_{s=s_i}^{s_i+\lambda-1} \mathbb{V}\left[\hat{y}_{i_s}^{(\Pi)}\right] \propto 1 - \bar{g}_i \tag{10}$$

The degree of approximation involved in the independence assumption required to pass from equation (9) to equation (10) depends on how dissimilar the smoothing window compositions  $f_b^{(i)}$  are for the various suffix array indices *i* appearing in equation (9). For the sake of simplicity and tractability, the approach taken in the current implementation of SArKS is to employ the spatial Gini filter as a heuristic parameter whose utility is to be assessed empirically via permutation testing.

#### 3.2 permutationDistribution

Once the object sarks has been constructed using the Sarks constructor function, we can select a range of halfWindow, spatialLength, and minGini parameter values for motif and MMD selection. The R function sarksFilters puts all combinations of values of these values (specificied as numeric vectors in R) into a java object to pass along to downstream SArKS functions including permutationDistribution:

Let  $(\kappa^{(\alpha)}, \lambda^{(\alpha)}, g_{\min}^{(\alpha)})$  be the resulting SArKS halfWindow, spatialLength, and minGini parameters, with  $\alpha$  here indexing the set of desired combinations. The permutationDistribution call generates reps=250 random permutations  $\pi_r$ :

- for each of these permutations  $\pi_r$  and
- for each combination of parameters  $(\kappa^{(\alpha)}, \lambda^{(\alpha)}, g_{\min}^{(\alpha)})$ ,

it then computes

- the smoothed scores  $\hat{y}_i^{(\alpha,\pi_r)}$  and,
- if applicable, the spatially-smoothed scores  $\hat{y}_i^{(\alpha,\pi_r)}$ .

The resulting **permDist** object is a named list in R. The first two elements, 'windowed' and 'spatial' are data.frames with **reps=250** rows per combination of parameters in **filters**. Both of these have a column named 'max' containing either

• permDists\$windowed\$max:

$$\hat{y}_{\max}^{(\alpha,\pi_r)} = \max_{\{i \mid g_i \ge g_{\min}^{(\alpha)}\}} \hat{y}_i^{(\alpha,\pi_r)}$$
(11)

#### • permDists\$spatial\$max:

$$\hat{y}_{\max}^{(\alpha,\pi_r)} = \max_{\{i \mid \bar{g}_i \ge g_{\min}^{(\alpha)}\}} \hat{y}_i^{(\alpha,\pi_r)}$$
(12)

# **3.2.1** Specification of $g_{\min}^{(\alpha)}$ in sarks

SArKS currently allows the user to directly set  $g_{\min}^{(\alpha)} < 1$  excluding suffix array index values i with  $g_i^{(\alpha)} < g_{\min}^{(\alpha)}$  from permutational analysis and  $\hat{y}_i$  peak calling if so desired. Given the interpretation afforded by equation (7), however, it can be more convenient to indirectly specify  $g_{\min}^{(\alpha)}$  by choosing  $\gamma$  in the following:

$$1 - g_{\min}^{(\alpha)} = (1 + \gamma) \left( 1 - \operatorname{median}_{i} g_{i}^{(\alpha)} \right)$$
(13)

Together equations (7) and (13) imply that fixing  $\gamma$  restricts analysis to suffix indices *i* for which the variance of the permuted smoothed scores is at most  $(1 + \gamma)$  times the median such variance.

If minGini is set to a value  $\geq 1$ , each of the  $g_{\min}^{(\alpha)}$  values will be set using equation (13) with  $\gamma = \text{minGini} - 1$ .

#### 3.3 permutationThresholds

SArKS uses a simple method for setting thresholds  $\theta^{(\alpha)}$  or  $\theta^{(\alpha)}_{\text{spatial}}$  based on the set of randomly generated permutations  $\{\pi_r\}$ :

$$\theta^{(\alpha)} = \max_{r} \left\{ \hat{y}_{\max}^{(\alpha,\pi_{r})} \right\} + z \operatorname{stdev}_{r} \left\{ \hat{y}_{\max}^{(\alpha,\pi_{r})} \right\}$$
(14)

$$\theta_{\text{spatial}}^{(\alpha)} = \max_{r} \left\{ \hat{y}_{\max}^{(\alpha,\pi_{r})} \right\} + z \operatorname{stdev}_{r} \left\{ \hat{y}_{\max}^{(\alpha,\pi_{r})} \right\}$$
(15)

The quantity z appearing in equations (14)-(15) is specified by the nSigma argument to permutationThresholds. Higher values of z trade reduced sensitivity for lower false positive rates.

As currently implemented, equation (14) is only applied for parameter sets  $\alpha$  for which no spatial smoothing is done (encoded as spatialLength or  $\lambda^{(\alpha)} = 0$ ). For those parameter sets  $\alpha$  such that  $\lambda^{(\alpha)} > 1$ , equation (15) is instead applied to obtain  $\theta_{\text{spatial}}^{(\alpha)}$ , with  $\theta^{(\alpha)} = -\infty$ .

#### 3.4 kmerPeaks

#### > peaks = kmerPeaks(sarks, filters=filters, thresholds=thresholds)

If the option **peakify** is turned on (set to **TRUE**, as it is by default), the set of suffix array indices  $I^{(\alpha)}$  or  $J^{(\alpha)}_{\text{spatial}}$ —depending on whether spatial smoothing is employed or not—defining

the SArKS peak set for parameter combination  $\alpha$  is determined by:

$$I^{(\alpha)} = \left\{ i \mid \left( \hat{y}_i^{(\alpha)} \ge \theta^{(\alpha)} \right) \land \left( \hat{y}_{\eta(i)}^{(\alpha)} \le \hat{y}_i^{(\alpha)} \ge \hat{y}_{\rho(i)}^{(\alpha)} \right) \land \left( g_i^{(\alpha)} \ge g_{\min}^{(\alpha)} \right) \right\}$$
(16)

$$J_{\text{spatial}}^{(\alpha)} = \left\{ i \mid \left( \hat{\hat{y}}_i^{(\alpha)} \ge \theta_{\text{spatial}}^{(\alpha)} \right) \land \left( \hat{\hat{y}}_{\eta(i)}^{(\alpha)} \le \hat{\hat{y}}_i^{(\alpha)} \ge \hat{\hat{y}}_{\rho(i)}^{(\alpha)} \right) \land \left( \bar{g}_i^{(\alpha)} \ge g_{\min}^{(\alpha)} \right) \right\}$$
(17)

where:

 $\eta(i)$  is the negative spatial shift operator defined by  $\eta(i) = i_{s_i-1}$ , and

 $\rho(i)$  is the positive spatial shift operator defined by  $\rho(i) = i_{s_i+1}$ .

The condition that  $\hat{y}_{\eta(i)}^{(\alpha)} \leq \hat{y}_i^{(\alpha)} \geq \hat{y}_{\rho(i)}^{(\alpha)}$  (or similar for  $\hat{y}_{\eta(i)}^{(\alpha)}$ ) restricts the peak set to only those suffix array indices *i* for which there is not a higher smoothed score immediately spatially adjacent in either direction.

If peakify is disabled, this condition is not required, so that instead

$$I^{(\alpha)} = \left\{ i \mid \left( \hat{y}_i^{(\alpha)} \ge \theta^{(\alpha)} \right) \land \left( g_i^{(\alpha)} \ge g_{\min}^{(\alpha)} \right) \right\}$$
(18)

$$J_{\rm spatial}^{(\alpha)} = \left\{ i \mid \left( \hat{\hat{y}}_i^{(\alpha)} \ge \theta_{\rm spatial}^{(\alpha)} \right) \land \left( \bar{g}_i^{(\alpha)} \ge g_{\min}^{(\alpha)} \right) \right\}$$
(19)

is used to define  $I^{(\alpha)}$  or  $J^{(\alpha)}_{\text{spatial}}$ .

If no spatial smoothing is employed, we can use  $\hat{k}_i^{(\alpha)}$  defined by

$$\hat{k}_{i}^{(\alpha)} = \frac{1}{2\kappa^{(\alpha)}} \sum_{j=i-\kappa^{(\alpha)}}^{i+\kappa^{(\alpha)}} (1-\delta_{ij}) \max\left\{k \le k_{\max} \mid x[s_j, s_j+k) = x[s_i, s_i+k)\right\}$$
(20)

to estimate the characteristic length  $\lfloor \hat{k}_i^{(\alpha)} \rceil$  (where  $\lfloor \cdots \rceil$  indicates nearest integer) of the k-mer  $x[s_i, s_i + \lfloor \hat{k}_i^{(\alpha)} \rceil)$  associated with the smoothing window centered on the suffix with sorted index *i*. We can then identify the set of k-mers reported by SArKS using parameter set  $\alpha$  when not using spatial smoothing (i.e., when spatialLength =  $\lambda^{(\alpha)} = 0$ ) by:

$$M^{(\alpha)} = \left\{ x[s_i, s_i + \lfloor \hat{k}_i^{(\alpha)} \rceil) \mid i \in I^{(\alpha)} \right\}$$
(21)

#### 3.5 mergedKmerSubPeaks

#### > mergedPeaks = mergedKmerSubPeaks(sarks, filters, thresholds)

The set of suffix array indices marking the left ends of merged k-mer subpeaks when spatial smoothing is employed is given by:

$$I_{\text{spatial}}^{(\alpha)} = \left\{ i \mid \left( \delta_i^{(\alpha)} < \lambda^{(\alpha)} \right) \land \left( \hat{y}_i^{(\alpha)} \ge \theta_{\text{spatial}}^{(\alpha)} \right) \land \left[ \left( \delta_{\eta(i)}^{(\alpha)} \ge \lambda^{(\alpha)} \right) \lor \left( \hat{y}_{\eta(i)}^{(\alpha)} < \theta_{\text{spatial}}^{(\alpha)} \right) \right] \right\}$$
(22)

where

$$\delta_j^{(\alpha)} = \min_i \left\{ s_j - s_i \mid \left( i \in J_{\text{spatial}}^{(\alpha)} \right) \land (s_i \le s_j) \right\}$$
(23)

is the distance from spatial position  $s_j$  to the nearest element of  $J_{\text{spatial}}^{(\alpha)}$  spatially left of  $s_j$ , and

 $\delta_i^{(\alpha)} < \lambda^{(\alpha)}$ : requires the suffix *i* to be spatially located within one of the identified MMDs,  $\hat{y}_i^{(\alpha)} \ge \theta_{\text{spatial}}^{(\alpha)}$ : requires the singly-smoothed score  $\hat{y}_i^{(\alpha)}$  to be above the threshold  $\theta_{\text{spatial}}^{(\alpha)}$  and finally, we require either that:

- $\delta_{\eta(i)}^{(\alpha)} \geq \lambda^{(\alpha)}$  :  $s_i$  is at the beginning of MMD, or
- $\hat{y}_{\eta(i)}^{(\alpha)} < \theta_{\text{spatial}}^{(\alpha)}$ : score of suffix immediately spatially prior to  $s_i$  is below threshold  $\theta_{\text{spatial}}^{(\alpha)}$ —idea here is that if this condition is not met we want to merge suffix at  $s_i$  into suffix initiated spatially to left.

Once we have defined  $I_{\text{spatial}}^{(\alpha)}$ , SArKS estimates the associated k-mer lengths for merged spatially smoothed suffix array index peaks  $i \in I_{\text{spatial}}^{(\alpha)}$  by

$$\hat{\hat{k}}_{i}^{(\alpha)} = \max_{j} \left\{ \hat{k}_{j}^{(\alpha)} + s_{j} - s_{i} \mid s \in [s_{i}, s_{j}] \implies \hat{y}_{i_{s}}^{(\alpha)} \ge \theta_{\text{spatial}}^{(\alpha)} \right\}$$
(24)

where  $\hat{k}_{j}^{(\alpha)}$  is defined by equation (20) and the condition  $s \in [s_i, s_j] \implies \hat{y}_{i_s}^{(\alpha)} \ge \theta_{\text{spatial}}^{(\alpha)}$ requires that all spatial positions s between  $s_i$  and  $s_j$  (including both  $s_i$  and  $s_j$ ) have smoothed scores  $\hat{y}_{i_s}$  exceeding  $\theta_{\text{spatial}}^{(\alpha)}$  (and should hence be merged together). The resulting motif set is then defined by:

$$M_{\rm spatial}^{(\alpha)} = \left\{ x \left[ s_i, \, s_i + \left\lfloor \hat{\hat{k}}_i^{(\alpha)} \right\rfloor \right) \, \middle| \, i \in I_{\rm spatial}^{(\alpha)} \right\}$$
(25)

#### 3.6 estimateFalsePositiveRate

#### 

The false positive rate associated with a given set of parameters  $\left\{ \left( \kappa^{(\alpha)}, \lambda^{(\alpha)}, g_{\min}^{(\alpha)} \right) \right\}$  and thresholds  $\left\{ \left( \theta^{(\alpha)}, \theta_{\text{spatial}}^{(\alpha)} \right) \right\}$  is estimated by

- generating a second (independent) permutation set  $\{\pi'_r\}$ ,
- for each combination of parameters  $\alpha$ , use equation (11) replacing  $\pi_r$  with  $\pi'_r$  to calculate  $\hat{y}_{\max}^{\prime(\alpha)}$  and equation (12) similarly to calculate  $\hat{y}_{\max}^{\prime(\alpha)}$  (if  $\lambda^{(\alpha)} > 1$ ; otherwise, take  $\hat{y}_{\max}^{\prime(\alpha)} = \infty$ ).

The set of reps yielding false positive hits is calculated according to:

false positives = 
$$\left\{ r \mid \bigvee_{\alpha} \left[ \left( \hat{y}_{\max}^{\prime(\alpha)} \ge \theta^{(\alpha)} \right) \land \left( \hat{y}_{\max}^{\prime(\alpha)} \ge \theta_{\text{spatial}}^{(\alpha)} \right) \right] \right\}$$
(26)

where we again take either  $\theta^{(\alpha)} = -\infty$  when  $\lambda^{(\alpha)} = 0$  or  $\theta^{(\alpha)}_{\text{spatial}} = -\infty$  when  $\lambda^{(\alpha)} > 1$ , so that, depending on the value of  $\lambda^{(\alpha)}$ , one or the other of the two logical expressions inside the square brackets in equation (26) is trivially true for each  $\alpha$ .

The false positive rate can then be estimated by comparing the number of false positive results with the number **reps** of permutations  $\pi'_r$  generated. SArKS uses **binom**::binom.exact

to estimate confidence intervals for the false positive rate according to the Pearson-Klopper method.

Note regarding random number generator seeds: In order that the permutation set  $\{\pi'_r\}$  be independent of the initial permutation set  $\{\pi_r\}$  used to select thresholds  $\left\{\left(\theta^{(\alpha)}, \theta^{(\alpha)}_{\text{spatial}}\right)\right\}$ , you should make sure that you do not repeat the same seed for the random number generator in the calls to permutationDistribution and estimateFalsePositiveRate.

# 4 Session Info

```
> sessionInfo()
```

```
R version 4.2.0 RC (2022-04-19 r82224)
Platform: x86_64-pc-linux-gnu (64-bit)
Running under: Ubuntu 20.04.4 LTS
Matrix products: default
BLAS:
        /home/biocbuild/bbs-3.15-bioc/R/lib/libRblas.so
LAPACK: /home/biocbuild/bbs-3.15-bioc/R/lib/libRlapack.so
locale:
 [1] LC_CTYPE=en_US.UTF-8
                                    LC_NUMERIC=C
 [3] LC_TIME=en_GB
                                    LC_COLLATE=C
 [5] LC_MONETARY=en_US.UTF-8
                                    LC_MESSAGES=en_US.UTF-8
 [7] LC_PAPER=en_US.UTF-8
                                    LC_NAME=en_US.UTF-8
 [9] LC ADDRESS=en US.UTF-8
                                    LC TELEPHONE=en US.UTF-8
[11] LC_MEASUREMENT=en_US.UTF-8
                                    LC_IDENTIFICATION=en_US.UTF-8
attached base packages:
[1] stats
              graphics grDevices utils
                                            datasets methods
                                                                  base
other attached packages:
[1] ggplot2_3.3.5 sarks_1.8.0
                                rJava_1.0-6
loaded via a namespace (and not attached):
 [1] compiler_4.2.0
                            pillar_1.7.0
                                                    GenomeInfoDb_1.32.0
 [4] XVector_0.36.0
                            bitops_1.0-7
                                                    tools_4.2.0
 [7] zlibbioc_1.42.0
                            digest_0.6.29
                                                    lifecycle_1.0.1
[10] tibble_3.1.6
                                                    pkgconfig_2.0.3
                             gtable_0.3.0
[13] rlang_1.0.2
                            DBI_1.1.2
                                                    cli_3.3.0
[16] GenomeInfoDbData 1.2.8 withr 2.5.0
                                                    dplyr_1.0.8
[19] cluster_2.1.3
                            Biostrings_2.64.0
                                                    generics_0.1.2
[22] S4Vectors_0.34.0
                            vctrs_0.4.1
                                                    IRanges_2.30.0
[25] stats4_4.2.0
                            grid_4.2.0
                                                    tidyselect_1.1.2
                            R6_2.5.1
                                                    fansi_1.0.3
[28] glue_1.6.2
[31] binom_1.1-1
                            farver_2.1.0
                                                    purrr_0.3.4
[34] magrittr_2.0.3
                            scales_1.2.0
                                                    ellipsis_0.3.2
[37] BiocGenerics_0.42.0
                                                    colorspace_2.0-3
                            assertthat_0.2.1
```

| [40] | labeling_0.4.2 | utf8_1.2.2   | RCurl_1.98-1.6 |
|------|----------------|--------------|----------------|
| [43] | munsell_0.5.0  | crayon_1.5.1 |                |

# 5 Notation glossary

| r angle                                               | nearest integer to real number $r$                                                                                                   |
|-------------------------------------------------------|----------------------------------------------------------------------------------------------------|
| u * v                                                 | concatenation of strings <i>u</i> and <i>v</i>                                                                                       |
|                                                       | length of string $u$                                                                                                    |
| u                                                     | substring of $u$ starting at $i^{\text{th}}$ character (inclusive) and continuing up until                                           |
| u[i,j)                                                |                                                                                                    |
| [•••]                                                 | $j^{\text{th}}$ character (exclusive) using 0-based indexing                                                                         |
| u[i,j]                                                | substring of $u$ starting at $i^{\text{th}}$ character (inclusive) and continuing through                                            |
|                                                       | the $j^{\text{th}}$ character (inclusive) using 0-based indexing                                                                     |
| $\{a   C(a)\}$                                        | set containing all elements $a$ satisfying condition $C(a)$                                                                          |
| $\{a   C_1(a) \wedge C_2(a)\}$                        | set containing all elements a satisfying conditions $C_1(a)$ and $C_2(a)$                                                            |
| $\frac{\{a \mid C_1(a) \lor C_2(a)\}}{\mathbb{E}[A]}$ | set containing all elements a satisfying conditions $C_1(a)$ or $C_2(a)$                                                             |
|                                                       | expectation value of random variable $A$                                                                                             |
| $\mathbb{V}[A]$                                       | variance of random variable $A$                                                                                                    |
| i                                                     | suffix array index: 0-based position of suffix in lexicographically sorted list                                                      |
|                                                       | of all suffixes of string $x$                                                                                                    |
| $s_i$                                                 | suffix array value: 0-based spatial position of suffix with suffix array index                                                       |
|                                                       | <i>i</i> within string <i>x</i>                                                                                                    |
| $i_s$                                                 | suffix array index $i$ associated with spatial position $s$                                                                          |
| $b_i$                                                 | block array value: 0-based position of block/word in which suffix with                                                               |
| U                                                     | suffix array index $i$ begins                                                                                                    |
| $\omega_i$                                            | 0-based position of suffix with suffix array index $i$ within block $b_i$                                                            |
| $\frac{\hat{y}_i}{\hat{y}_i}$                         | kernel smoothed score associated with suffix array index $i$                                                                         |
| ${\mathfrak S}^i$                                     | half-width of kernel applied to generate $\hat{y}_i$                                                                                 |
| $\hat{k}_i$                                           | estimate of smoothed k-mer length at suffix array index $i$                                                                          |
| $\eta(i)$                                             | negative spatial shift operator defined by $\eta(i) = i_{s_i-1}$                                                                     |
|                                                       | positive spatial shift operator defined by $\rho(i) = i_{s_i-1}$<br>positive spatial shift operator defined by $\rho(i) = i_{s_i+1}$ |
| $ ho(i) \ 	heta$                                      |                                                                                                    |
|                                                       | threshold value for $\hat{y}_i$ for sequence-smoothed peak calling                                                                   |
| I                                                     | set of suffix array indices identified as peaks by SArKS                                                                             |
| $\frac{M}{2}$                                         | set of k-mer motifs derived from suffix array peak set                                                                               |
| $f_b^{(i)}$                                           | weighted frequency of block/word $b$ within smoothing window centered on                                                             |
|                                                       | suffix array index <i>i</i>                                                                                                    |
| $g_i$                                                 | Gini impurity of smoothing window centered on suffix array index $i$                                                                 |
| $g_{ m min}$                                          | minimum value of smoothing window Gini impurity for inclusion in peak                                                                |
|                                                       | set I                                                                                                    |
| $ar{g}_i$                                             | spatially-averaged Gini impurity over spatial window starting at position                                                            |
|                                                       | $s_i$                                                                                                    |
| $ar{g}_{\min}$                                        | minimum value of spatially-averaged Gini impurity for inclusion in peak                                                              |
|                                                       | set $J_{\rm spatial}$                                                                                                    |
| $\hat{\hat{y}}_i$                                     | spatially smoothed score associated with suffix array index $i$                                                                      |
| $\lambda$                                             | length of spatial kernel applied to generate spatially smoothed scores $\hat{\hat{y}}_i$                                             |
| $\hat{\hat{k}}_i$                                     | estimate of merged $k$ -mer length at suffix array index $i$                                                                         |
|                                                       | threshold value for $\hat{y}_i$ to call significant spatial windows                                                                  |
| $	heta_{	ext{spatial}}$                               | set of suffix array indices identified as spatial window starting positions                                                          |
| $J_{ m spatial}$                                      |                                                                                                    |
| $I_{ m spatial}$                                      | set of suffix array indices identified as $k$ -mer starting positions using spatial amost bing                                       |
| 14                                                    | smoothing                                                                                                    |
| $M_{ m spatial}$                                      | set of k-mer motifs derived from suffix array index set $I_{\text{spatial}}$ using spatial                                           |
|                                                       | smoothing                                                                                                    |
| $\pi$ II                                              | permutation of $n$ blocks/words                                                                                                    |
| $\prod_{(\pi)}$                                       | random variable representing randomly generated permutation                                                                          |
| $\hat{y}_i^{(\pi)}$                                   | sequence smoothed scores calculated with word scores permuted by $\pi$                                                               |
| $\hat{\hat{y}}_i^{(\pi)}$                             | spatially smoothed scores calculated with word scores permuted by $\pi$                                                              |
|                                                       |                                                                                                    |

# References

- J. Kärkkäinen and P. Sanders. Simple linear work suffix array construction. In International Colloquium on Automata, Languages, and Programming, pages 943–955. Springer, 2003.
- D. Wylie, H. Hofmann, and B. Zemelman. SArKS: de novo discovery of gene expression regulatory motif sites and domains by suffix array kernel smoothing. *Bioinformatics*, 35(20):3944-3952, 2019.